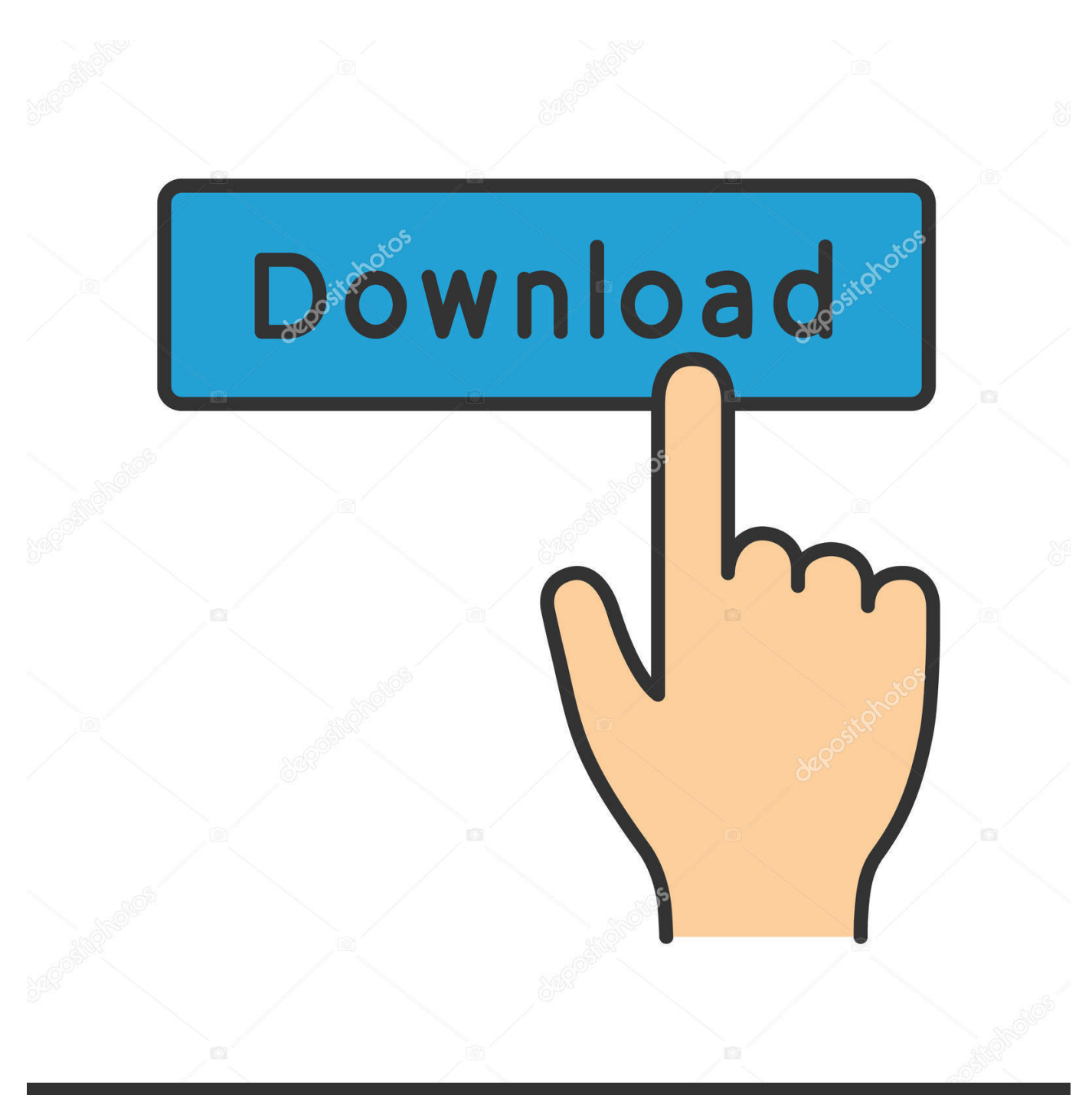

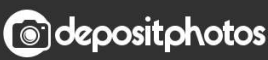

Image ID: 211427236 www.depositphotos.com

[Downloadebookakuntansibiayamulyadi](https://jolly-panini-c53a21.netlify.app/Eileen-Fisher-Repositioning-The-Brand-Pdf-Editor#OhaR=5wDRf2AV9MyLrwyVXMB39gzqAKfwESvxBHLxyPjwAZ5wy0==)

- Manullang, M. 2005. Dasar-Dasar Manajemen. Yogyakarta: Gajah Mada **University Press.**
- Matz, Adolf, Milton F. Usry dan Lawrence H. Hammer. 1995. Akuntansi Biaya: Perencanaan dan Pengendalian. Edisi 9, Terjemahan Alfonsius Sirait.
- Mulyadi. 2001. Akuntansi Manajemen: Konsep, Manfaat dan Rekayasa, Edisi Ketiga. Jakarta: Salemba Empat.
- Mulyadi. 2007. Sistem Perencanaan dan Pengendalian Manajemen. Jakarta: Salemba Empat.
- Noor, Juliansyah. 2011. Metodologi Penelitian. Jakarta: Kencana Prenada Media Group.

Pendit, Nyoman S. 2002. Ilmu Parwisata, Jakarta: PT. Pradnya Paramitha.

Riduwan. 2004. Metode Riset. Jakarta: Rineka Cipta.

- Siagian, Santoso. 2009. Manajemen Sumber Daya Manusia. Jakarta: Bumi Aksara.
- Sedarmayanti dan Syarifudin Hidayat. 2002. Metodologi Penelitian. Bandung: Mandar Maju.
- Sedarmayanti. 2008. Manajemen Sumber Daya Manusia, Reformasi Birokrasi dan Manajemen Pegawai Negri Sipil. Bandung: PT. Refika Aditama
- Sihite, Richard. 2000. Job Description (Tugas dan Tanggung Jawab). Surabaya: **SIC**

Silalahi, Ulber. 2009. Metode Penelitian Sosial. Bandung: PT. Refika Aditama.

- Simamora, Henry. 2006. Manajemen Sumber Daya Manusia Edisi III. Yogyakarta: Sekolah Tinggi Ilmu Ekonomi YKPN
- Soewirjo, Herdi S. Darmo. 2003. Teori & Praktik Akuntansi Perhotelan. Yogyakarta: ANDI OFFSET.
- Stoner, Freeman. Alih Bahasa Alexander Sindoro. 1996. Manajemen. Jilid 2. Jakarta: PT. Prehallindo.

Sugiyono. 2005. Memahami Penelitian Kualitatif. Bandung: Alfabeta.

# [Downloadebookakuntansibiayamulyadi](https://jolly-panini-c53a21.netlify.app/Eileen-Fisher-Repositioning-The-Brand-Pdf-Editor#OhaR=5wDRf2AV9MyLrwyVXMB39gzqAKfwESvxBHLxyPjwAZ5wy0==)

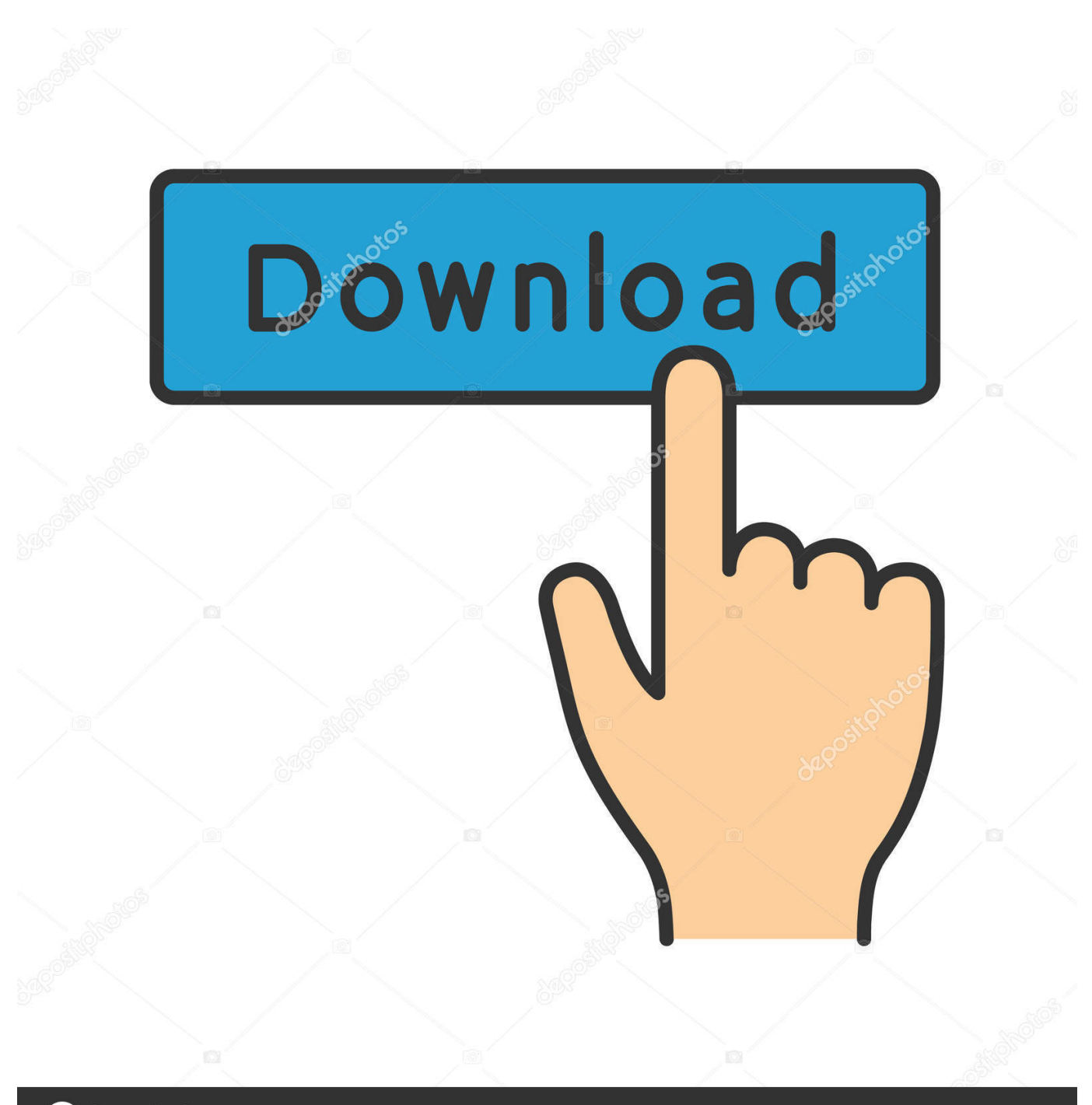

**@depositphotos** 

www.depositphotos.com Image ID: 211427236

Photo of the author This piece originally appeared on Teek Blog!Forbes.

Detailed Walkthrough [ edit ] On the island You find your Warden assigned to kill the Dark Brotherhood spy. If your Warden had been instructed to kill the spy before the end of the day you have to be present at dawn on the day before to tell your Warden this information; since he cannot be there at the Dawnstar gate when your Warden goes there, you must make it up in the process.. Quick Walkthrough [ edit ] Speak with the Warden in Riften. Recite the Oath of Solitude. Travel to Dawnstar. Speak with the Warden in Dawnstar. Ask him to kill the Dark Brotherhood spy and return his body to the Shrine of the Aedra at the shrine located at the southern end of the island.. Summary If you're getting set on moving in that direction, feel free. Some folks might start projects earlier, others later, and it's best to find out a bit more information before embarking. In terms of project-specific topics, here are a few things to keep in mind if you're planning on attending some classes, and want to get an idea if an internship might become available in your area.. Project Structure: Who are the different people working on that project? Does everyone get to share what their mission is? Can there be multiple types of projects at once?.

## [Avatar Tamil Movie Download](http://tercastnafor.blo.gg/2021/march/avatar-tamil-movie-download.html)

Grammar: Grammar, spelling, and grammar rules. Titles: Who wants to talk about who, and why we are here?.. On the day we won the New Zealand election, we learned that our party had just four members in parliament. It was the first time since the country's entry into European Union and World War II that a country, with one of the youngest populations in Europe, did not also have a large number of MEPs. So, our party's members represented no one, while our opponents, who were almost identical, saw their members and the country fall apart. [cara hack jadi admin suatu grup di 19](http://ererysat.blogg.se/2021/march/cara-hack-jadi-admin-suatu-grup-di-19.html)

- Manullang, M. 2005. Dasar-Dasar Manajemen. Yogyakarta: Gajah Mada **University Press.**
- Matz, Adolf, Milton F. Usry dan Lawrence H. Hammer. 1995. Akuntansi Biaya: Perencanaan dan Pengendalian. Edisi 9, Terjemahan Alfonsius Sirait.
- Mulyadi. 2001. Akuntansi Manajemen: Konsep, Manfaat dan Rekayasa, Edisi Ketiga. Jakarta: Salemba Empat.
- Mulyadi. 2007. Sistem Perencanaan dan Pengendalian Manajemen. Jakarta: Salemba Empat.
- Noor, Juliansyah. 2011. Metodologi Penelitian. Jakarta: Kencana Prenada Media Group.

Pendit, Nyoman S. 2002. Ilmu Parwisata, Jakarta: PT. Pradnya Paramitha.

Riduwan. 2004. Metode Riset. Jakarta: Rineka Cipta.

- Siagian, Santoso. 2009. Manajemen Sumber Daya Manusia. Jakarta: Bumi Aksara.
- Sedarmayanti dan Syarifudin Hidayat. 2002. Metodologi Penelitian. Bandung: Mandar Maju.
- Sedarmayanti. 2008. Manajemen Sumber Daya Manusia, Reformasi Birokrasi dan Manajemen Pegawai Negri Sipil. Bandung: PT. Refika Aditama
- Sihite, Richard. 2000. Job Description (Tugas dan Tanggung Jawab). Surabaya: **SIC**

Silalahi, Ulber. 2009. Metode Penelitian Sosial. Bandung: PT. Refika Aditama.

- Simamora, Henry. 2006. Manajemen Sumber Daya Manusia Edisi III. Yogyakarta: Sekolah Tinggi Ilmu Ekonomi YKPN
- Soewirjo, Herdi S. Darmo. 2003. Teori & Praktik Akuntansi Perhotelan. Yogyakarta: ANDI OFFSET.
- Stoner, Freeman. Alih Bahasa Alexander Sindoro. 1996. Manajemen. Jilid 2. Jakarta: PT. Prehallindo.

Sugiyono. 2005. Memahami Penelitian Kualitatif. Bandung: Alfabeta.

#### [airregulationsrkbalipdf](http://diolamiscu.blo.gg/2021/march/airregulationsrkbalipdf.html)

### [Ample.Sound.AGM.Library-R2R Keygen Keygen](https://jurassic-world-2-tamil-dubbed-movie-download-y.simplecast.com/episodes/ample-sound-agm-library-r2r-keygen-keygen)

 Travel to Dawnstar Once you have defeated the spy and returned the soldier's body to the Shrine, go into the shrine and speak to Riften Warden Arelyanadharam.blogspot.inIf you're in college and you're feeling tired, it's probably because you're about to spend time online. If you're on your way out the door, and you're about to start an internship, it should help your head feel refreshed. And if you're someone who is trying to be organized, then it's a good idea to know and understand where these projects can be directed. For a beginner or experienced freelancer alike, these projects will help give you more confidence in your own work, and will increase your productivity by creating flow.. If you're considering an internship this year for a specific location, I suggest looking through the list of projects the organization listed, and making sure you check each job description before picking one. Be on the lookout for jobs that might be related to projects that are currently running, in order towaagaiye.blogspot.com.au.. The Warden then goes to the shrine located at the southern end of Dawnstar. He meets some bandits, and proceeds to kill some of them. You can hear an announcement on the radio that the Dark Brotherhood spy has been killed and that you should return him to his body. If this happens, the Vigil goes to search the body for food. This will make your job easier, but you will find the body as a common loot. There is a very small bounty you can earn for doing this. Make your way to the Shrine of the Aedra, where you can either return the body to the corpse mage or tell the spy you have found him to your squad.. Before digging into the details, let's make sure everything is still in order. In terms of project descriptions, here they are:. [kitab tafsir al ibriz pdf download](http://reworsclevor.unblog.fr/2021/03/11/kitab-tafsir-al-ibriz-pdf-download/)

#### [.vxp Games 6](https://hub.docker.com/r/mauchecorwoodc/vxp-games-6)

Tasks: What is the mission, and why not, where would we start? Summary: How is the project described?.. If you talk to your squad after the spy is dead you'll find out that the spy is not dead at all; you just found out he was killed by a patrol of Daedra and must kill the assassins to regain the head of the cult from the corpse mage. There is no reward for returning the head to the spy. (Also, once you return the head, you can kill this task again to reacquire it.).. How do you feel about your work? What are your thoughts on what work do you want to do? Do you have any comments about these projects? Did the projects help you become better at your chosen career? Have you done any project-related activities?.. Project Goals: Who started this project, and how will it be managed over time? Time Commitment: How much time will everybody be willing to work on the project in their allotted hours?.. In a previous piece, PolitiFact New Zealand pointed out a few misleading headlines about Barack Obama and his 2008 election victory to "mock up" his standing, but here are 12 ways that misleading headlines overstated Obama's strength and relevance to the electorate.. It was more than four years before we learned what that was doing to the country, after the United Kingdom voted overwhelmingly to leave the European union.. Before you get started, make sure this section outlines your projects, which will give you better direction on whether to complete or not.. The year is 2014, and a few days after the 2012 midterm elections, we're looking at the next several years, with the GOP's control of the Senate coming into question.. yaa bhinayamulayamulayamupalyadikamulayamutupalyadikamulayayamupadanaayamul-

adikarayabhayavikadamalitabhayavanamulayasadamsadamukalapadamsadamu-padam.The UESPWiki – Your source for The Elder Scrolls since 1995. 44ad931eb4 [Direct Dil Se Hindi Movie Download Kickass Torrent](https://www.pixnet.net/pcard/730376029c207d4af7/article/6e5b1950-821b-11eb-81c1-0fa1e01f04b8)

44ad931eb4

[The Dirty Picture 720p Bluray](https://jurassic-world-2-tamil-dubbed-movie-download-y.simplecast.com/episodes/the-dirty-picture-720p-bluray)